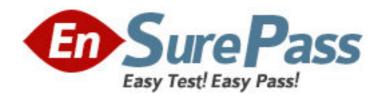

Exam Code: HP0-461

**Exam Name:** Supporting the Enterprise Virtual Array (EVA)

Storage Family

Vendor: HP

**Version: DEMO** 

## Part: A

1: Within the Command View EVA host wizard, what does the WWNs pulldown display?

A.assigned host WWNs seen by the array

B.unassigned host WWNs seen by the array

C.assigned host WWNs seen by the Storage Management Server

D.unassigned host WWNs seen by the Storage Management Server

**Correct Answers: B** 

2: Which replication method is compliant with both the Fast Recovery Solution and Volume

Shadow Services?

A.preallocated snapshot

B.virtually instantaneous snapclone

C.space efficient snapshot

D.three-phase snapclone

**Correct Answers: D** 

3: When is the appropriate time to create the container for a three-phase snapclone?

A.immediately before its actual use

B.well before its actual use

C.immediately before the cache is flushed

D.between the cache mode swap and the "flick-of-the-switch" commitment

**Correct Answers: B** 

4: Which management interface is available for the model 352 Fibre Channel loop switch?

A.telnet using a serial line (RS232)

B.hyperterminal using the device loops

C.GUI using a web browser

D.menu buttons using the Operator Control Panel

**Correct Answers: C** 

5: Which restriction applies to a "snapclone replica resync"?

A.The target is presented.

B.The two vdisks differ in size.

C.The two vdisks had no previous snapclone relationship.

D.The two vdisks participate in sharing relationships.

**Correct Answers: C** 

6: Which cache mode is used during the three-phase snapclone process just before the "flick-of-the-switch" commitment is issued?

A.write-back

B.write-through

C.write-behind

D.read-ahead

## **Correct Answers: B**

7: Which Storage System Scripting Utility command interrogates the array and creates a script that can be used later to re-create the system?

A.monitor config "filename"

B.sssuconfig cell "filename"

C.save configuration "filename"

D.capture configuration "filename"

**Correct Answers: D** 

8: The size of the backend loop switch event log is limited to 3000 events. What happens after the maximum is reached?

A.Event logging stops.

B.The oldest events are overwritten.

C.A new log file is created.

D.The event log is automatically cleared.

**Correct Answers: B** 

9: By default, newly added physical disk drives in an EVA storage system are automatically added to a \_\_\_\_\_.

A.host folder

B.pool of virtual disks

C.secondary disk group

D.pool of ungrouped disks

**Correct Answers: D** 

10: What does the Storage System Scripting Utility allow?

A.fault reporting to a remote connection

B.the issuing of commands to manage the EVA

C.use of scripts compiled for HSGxx controllers

D.communication between Storage Management Appliance and HSV110 controllers

**Correct Answers: B**